## **Associations between environmental factors and hospital admissions for sickle cell disease**

Frédéric B. Piel,<sup>1,2</sup> Sanjay Tewari,<sup>3</sup> Valentine Brousse,<sup>4</sup> Antonis Analitis,<sup>5</sup> Anna Font,6 Stephan Menzel,<sup>3</sup> Subarna Chakravorty,<sup>3</sup> Swee Lay Thein,<sup>3,7</sup> Baba Inusa,<sup>8</sup> Paul Telfer,<sup>9</sup> Mariane de Montalembert,<sup>4</sup> Gary W. Fuller,<sup>6</sup> Klea Katsouyanni<sup>5,6</sup> and David C. Rees<sup>3</sup>

1Department of Epidemiology and Biostatistics, MRC-PHE Centre for Environment and Health, School of Public Health, Imperial College London, UK; 2Department of Zoology, University of Oxford, UK; 3Department of Molecular Haematology, King's College London School of Medicine, King's College Hospital, UK; 4Reference Centre for Sickle-Cell Disease, Pediatric Department, Hôpital Universitaire Necker-Enfants Malades, APHP, Paris, Université Paris Descartes, France; 5Department of Hygiene, Epidemiology and Medical Statistics, Medical School, National and Kapodistrian University of Athens, Greece; <sup>6</sup>Environmental Research Group, MRC-PHE Centre for Environment<br>and Health, King's College London, UK; 7National Heart, Lung, and Blood Institute, Nation <sup>8</sup>Department of Paediatric Haematology, Evelina Children's Hospital, King's College London, UK and <sup>9</sup>Department of Paediatric Haematology and Oncology, Barts Health NHS Trust, Royal London Hospital, UK

©2017 Ferrata Storti Foundation.This is an open-access paper. doi:10.3324/haematol.2016.154245

Received:August 8, 2016. Accepted: November 25, 2016. Pre-published: December 1, 2016. Correspondence: f.piel@imperial.ac.uk

# Associations between environmental factors and hospital admissions for sickle cell disease – Supplementary Information

Frédéric B. Piel, Sanjay Tewari, Valentine Brousse, Antonis Analitis, Anna Font, Stephan Menzel,

Subarna Chakravorty, Swee Lay Thein, Baba Inusa, Paul Telfer, Mariane de Montalembert, Gary W.

Fuller, Klea Katsouyanni & David C. Rees

Supplementary Figure 1. Map of the hospitals included in this study, in London (left) and Paris (right).

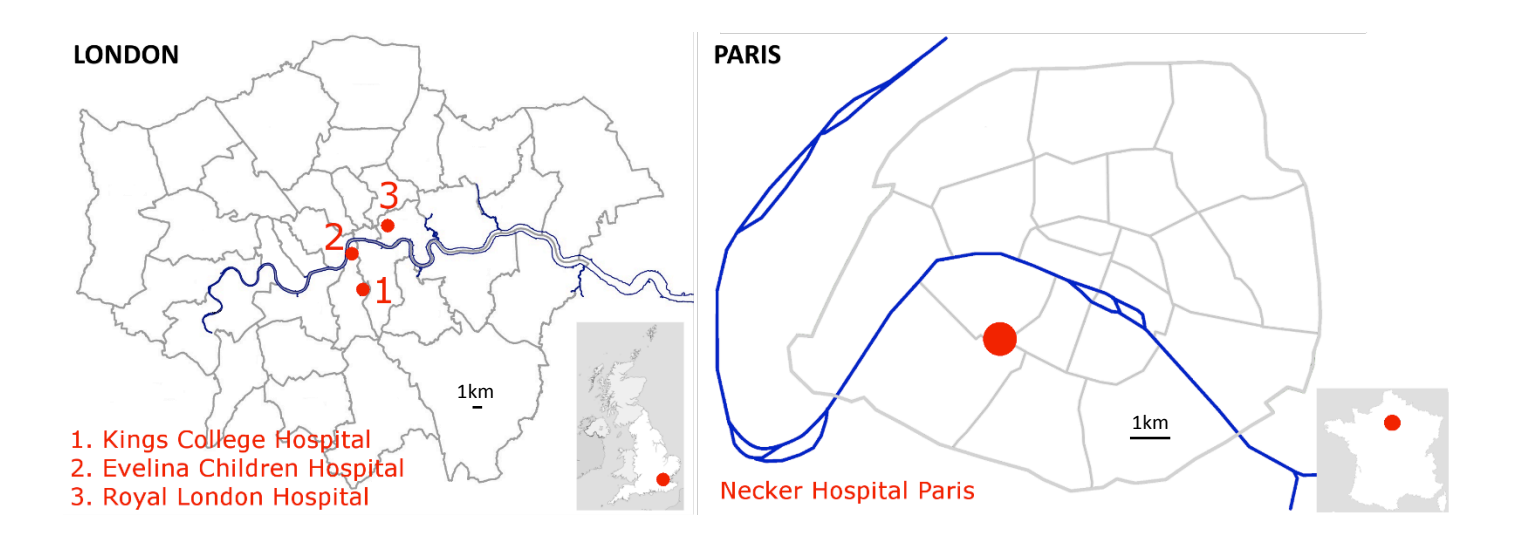

Piel et al *Haematologica* 

Supplementary Figure 2. Lag plots of relative risks (RR) and 95% confidence intervals (CI) per standard deviation (SD) increase in 15 exposure variables (6 for meteorological conditions and 9 for air quality) based on distributed lag non-linear models (DLNM) with all lags (0-6 days) modelled together using a polynomial constraint for HbSS (red) and HbSC (orange) hospital admissions in London between  $1^{st}$  January 2008 and  $31^{st}$  December 2012. Statistically significant risks are shown in brighter colours.

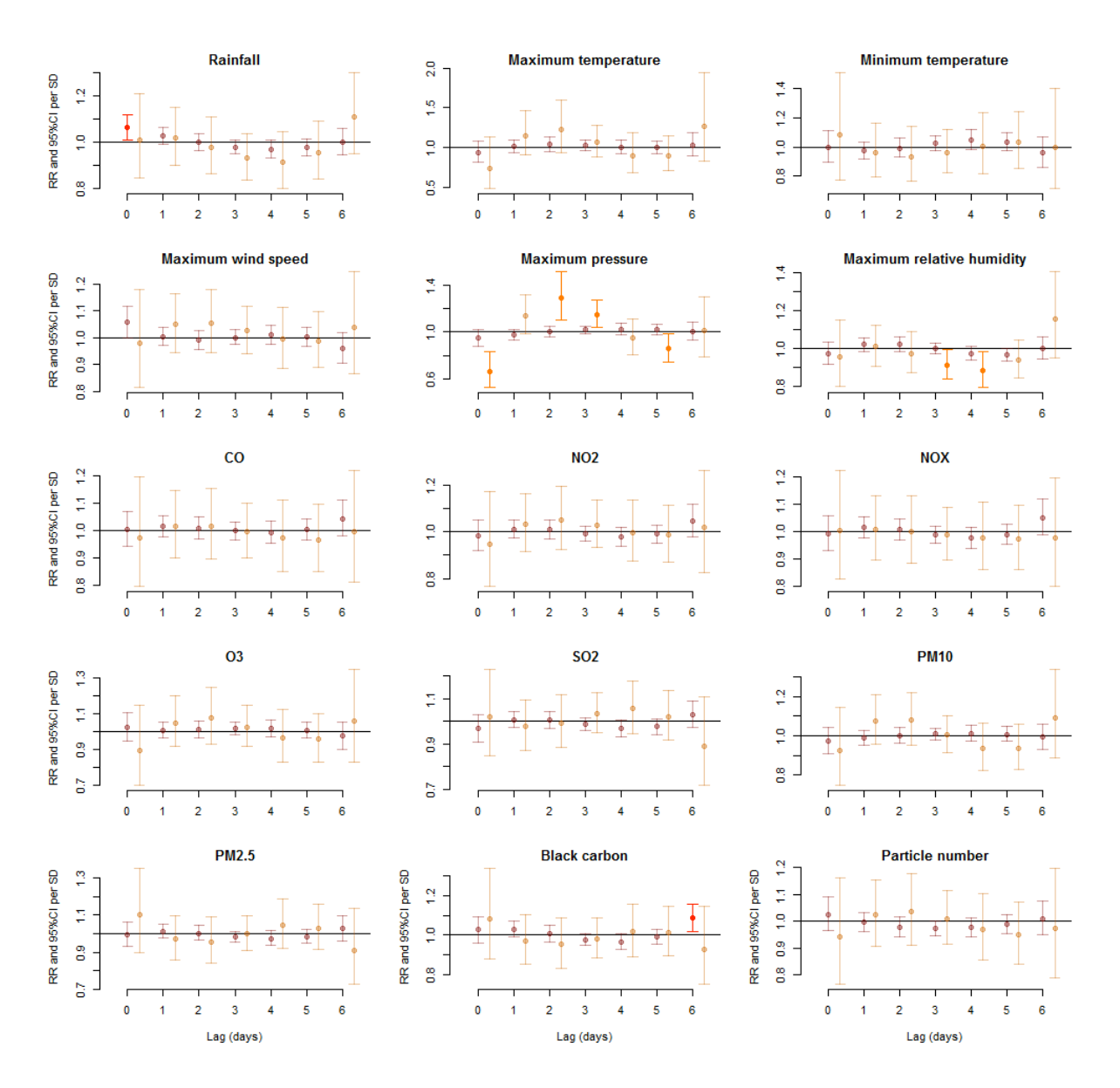

Piel et al *Haematologica* 

Supplementary Figure 3. Lag plots of relative risks (RR) and 95% confidence intervals (CI) per standard deviation (SD) increase in 15 exposure variables (6 for meteorological conditions and 9 for air quality) based on distributed lag non-linear models (DLNM) with all lags (0-6 days) modelled together using a polynomial constraint for sickle cell disease hospital admissions in London for pain (red), fever (green) and acute chest syndrome (grey) between  $1^{st}$  January 2008 and 31st December 2012. Statistically significant risks are shown in brighter colours.

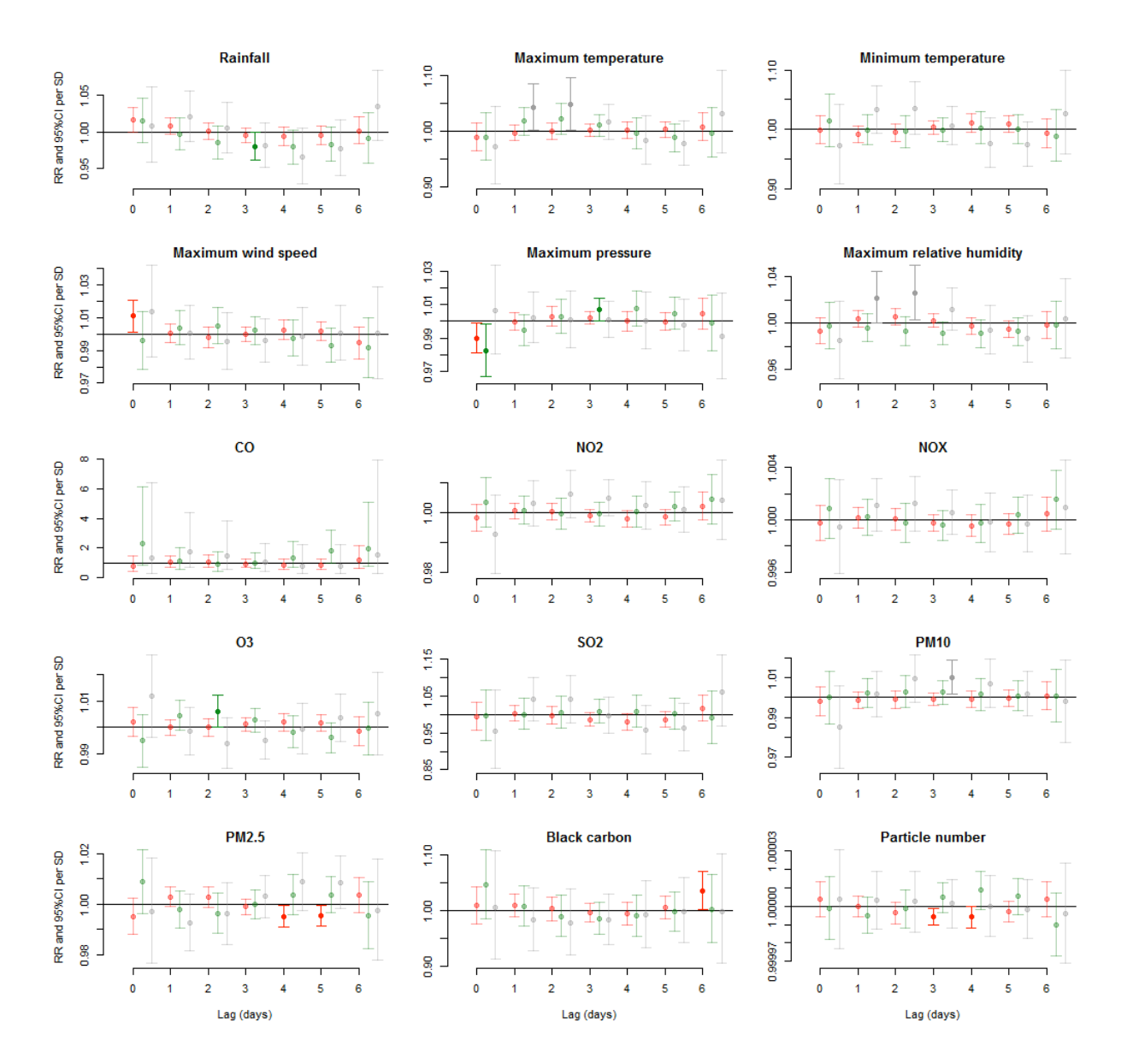

Supplementary Table 1. Number of monitoring stations with more than 80% of records available, root mean squared error (RMSE) and normalised root mean square error (NRMSE) associated with the expectation-maximization imputation algorithm for multiple-exposure normal time-series, based on cross-validation using a left-out sample of 100 daily records, in London and Paris over the 5-year study period  $(1<sup>st</sup>$  January 2008 – 31 $<sup>st</sup>$  December 2012).</sup>

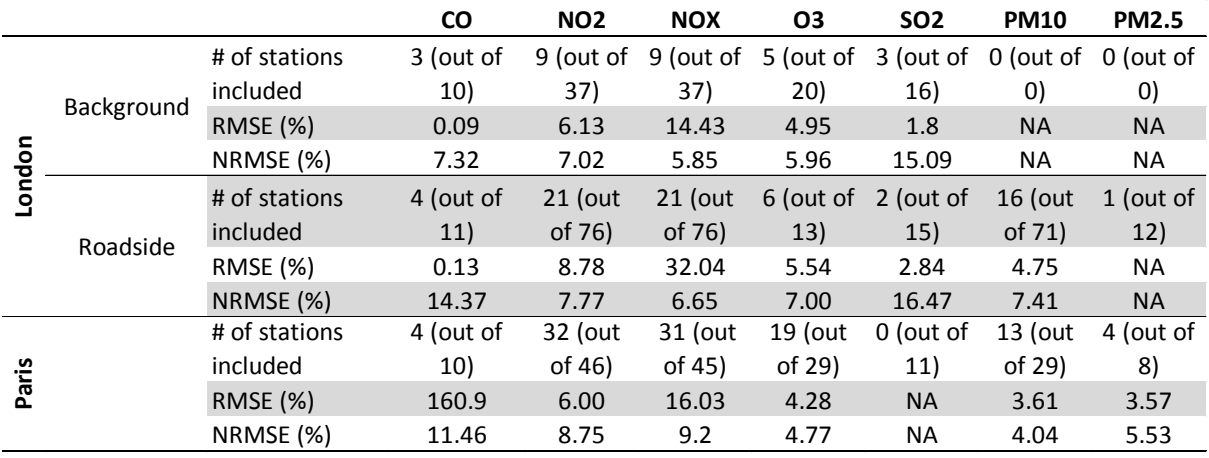

### Piel et al *Haematologica* **Haematologica**

Supplementary Table 2. Relative risks (RR) and 95% confidence intervals (CI) from the generalized additive models (GAM) for sickle cell disease admissions and various environmental factors in London and Paris between 1st January 2008 and 31<sup>st</sup> December 2012. Exposure factors associated to increased/reduced relative risks are shown in red/blue, respectively. The number of admissions falling into each subgroup is shown as N. ACS = Acute chest syndrome.

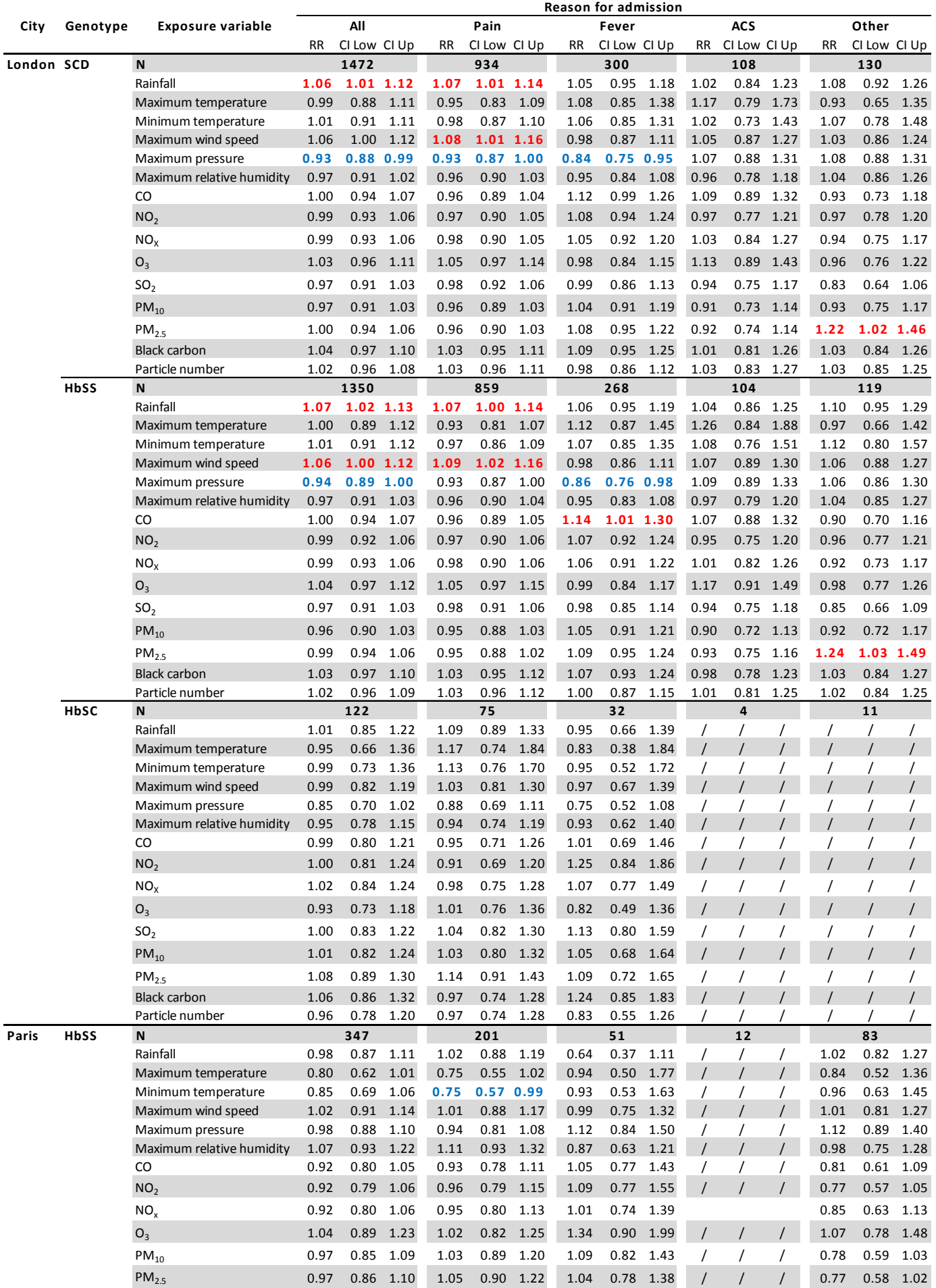

Supplementary Table 3. Relative risks (RR) from the distributed lag non-linear models (DLNM) for sickle cell disease admissions and various environmental factors, at lags up to 6 days, in London and Paris between 1st January 2008 and 31st December 2012. Statistically significant RRs are highlighted in bold. Exposure factors associated to increased/reduced relative risks are shown in red/blue, respectively.

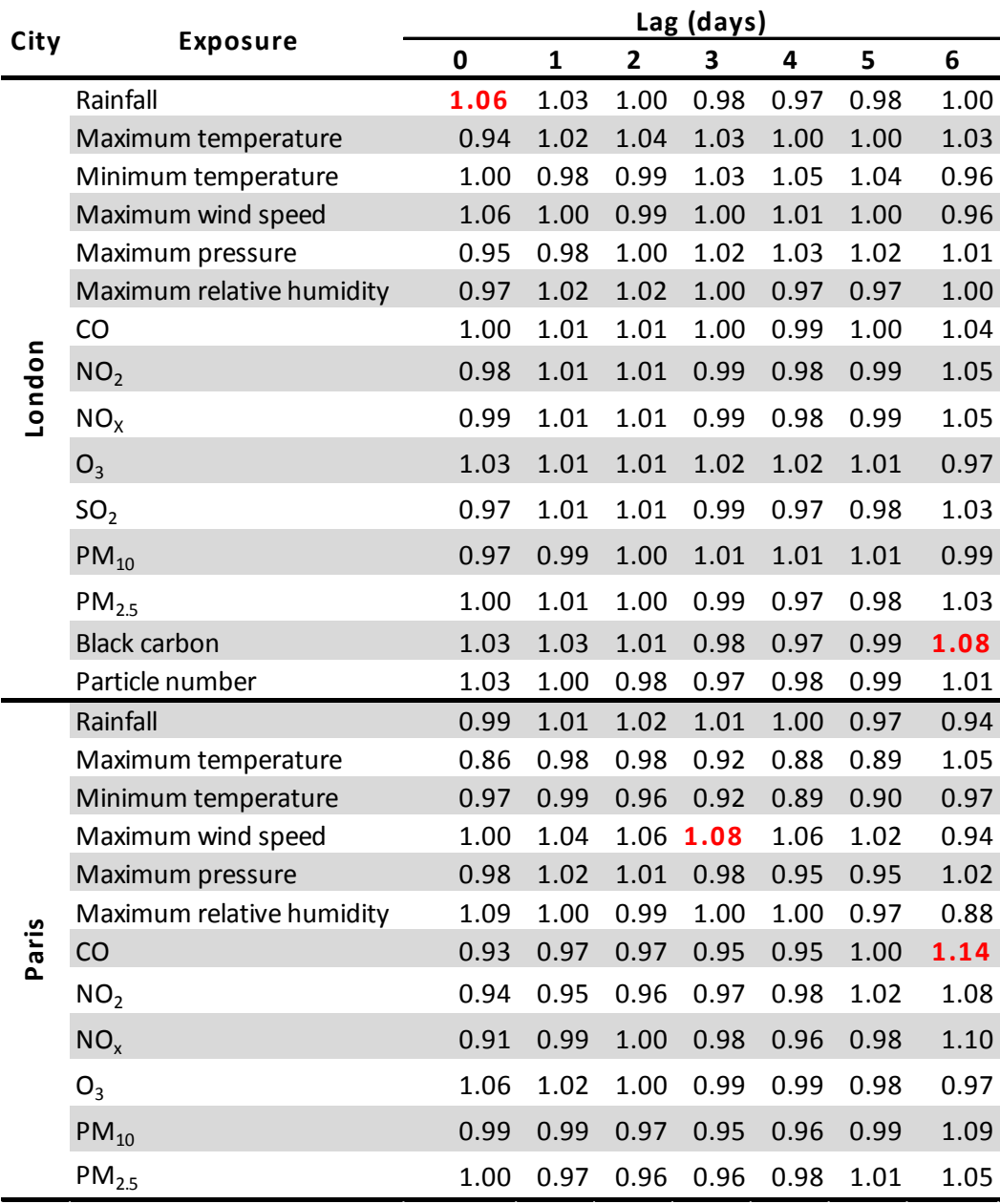

Supplementary Table 4. Relative risks and 95% confidence intervals from the time-series case-crossover generalized additive models (GAM) for sickle cell disease admissions and various environmental factors in London and Paris between 1<sup>st</sup> January 2008 and 31<sup>st</sup> December 2012. Exposure factors associated to increased/reduced relative risks are shown in red/blue, respectively. The number of admissions falling into each subgroup is shown as N. ACS = Acute chest syndrome.

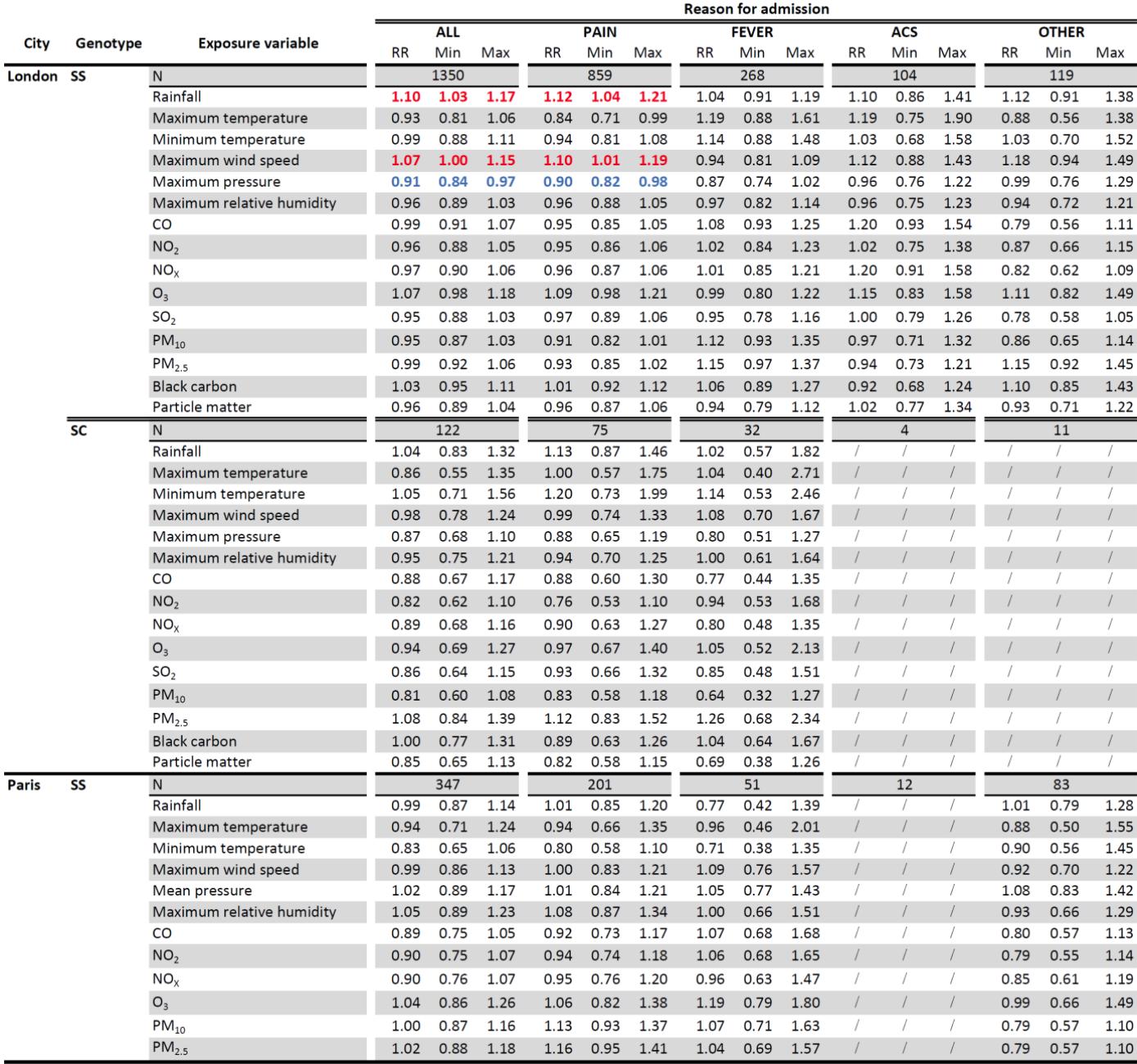

Supplementary Table 5. Relative risks and 95% confidence intervals from multiple-exposure generalized additive models (GAM) for sickle cell anemia (HbSS) admissions and selected environmental factors (based on results from single-exposure models) in London and Paris between  $1<sup>st</sup>$  January 2008 and  $31<sup>st</sup>$  December 2012. Exposure factors associated to increased/reduced relative risks are shown in red/blue, respectively. The number of admissions falling into each subgroup is shown as N.  $ACS = Acute$  chest syndrome.

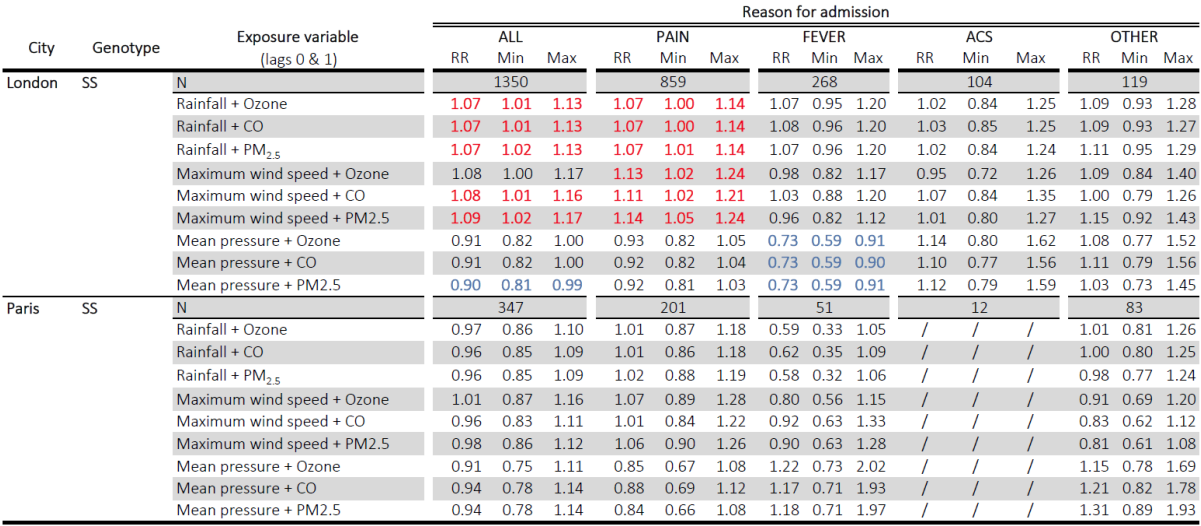

Supplementary Code 1. Expectation–maximization imputation for multiple-exposure normal time-series of concentrations of air pollutants in London and Paris.

```
# Change variable name accordingly
# Options: "background" or "road"
mytype <- "background"
# Options: "CO, "NO2", "NOX", "O3", "SO2" (and "PM10", "PM25" if "road")
myvar <- "NOX"
# Set Dir as the directory containing the input files
mydata <- read.table(paste(Dir,mytype,"DailyConcentrations_2008to2014_",myvar,".CSV",sep=""), header=T,
sep=",")
# Use only data for the study period (2008-2012)
mydata <- mydata[1:1827,]
mydata2	<- data.frame(mydata[,1])
colname <- "date"
j=1f="~"
# Identify columns for which missing data for less than 20% of days
for (i in c(2:ncol(mydata))}
 if (sum(is.na(mydata[,i]))<(0.2*nrow(mydata)))				mydata2	<- cbind(mydata2,mydata[,i])
  colname <- c(colname, paste(myvar,colnames(mydata[i]),sep="_"))
  if (j==1) f <- paste(f,myvar,"_",colnames(mydata[i]),sep="") else f <-
paste(f,"+",myvar,"_",colnames(mydata[i]),sep="")
  j=j+1				}	
}
colnames(mydata2)<-colname
# Fill in the gaps
library (mtsdi)
i <- mnimput(as.formula(f), mydata2, eps=1e-3,ts = TRUE, method="spline", log = FALSE,
sp.control=list(df=rep(7,ncol(mydata2)-1)))
Var.nogap	<- predict(i)
# Save the output
write.table(Var.nogap, paste(Dir,mytype,"_",myvar,"_nogap.csv",sep=""))
### Sensitivity analysis
# Replace some measurements with NAs, independently for each column
mydata3	<- na.omit(mydata2)
mydata4	<- mydata3
N < - 100inds	<- matrix(NA,ncol=N,nrow=ncol(mydata3)-1)
for (i in c(2:ncol(mydata3))}
 inds[i-1,]< - round(runif(N,1,nrow(mydata3)))
 mydata4[,i][inds[i-1,]] <- NA
}
i4 <- mnimput(as.formula(f), mydata4, eps=1e-3,ts = TRUE, method = "spline", log = TRUE, sp.control =
list(df=rep(7,ncol(mydata2)-1)))
Var.nogap4	<- predict(i4)
```

```
### Assess prediction performance
```

```
library(Hmisc)
# Function that returns Root Mean Squared Error
rmse <- function(error) ^{21}myrmse	<- rep(0,ncol(Var.nogap4))
```

```
mynrmse	<- rep(0,ncol(Var.nogap4))
```

```
for (j in c(1:(ncol(mydata3)-1))}
 		mypred	<- Var.nogap4[,j][inds[j,]]
 		myobs	<- mydata3[,j+1][inds[j,]]
 		mycor	<- rcorr(mypred,myobs)
 error <- myobs - mypred
 		myrmse[j]	<- rmse(error)
 		mynrmse[j]	<- rmse(error)/(max(myobs)-min(myobs))*100
}
```
#### Supplementary Code 2. GAM models and plots

```
###############################################################################
# Code used by Piel et al (2016) Associations between environmental factors and hospital admissions for sickle
cell	disease
# Last updated: 25 October 2016
# Author: Fred B. Piel
################################################################################
library(mgcv)
library(Epi)
library(forestplot)
library(splines)
setwd("path")	
mydata <- read.table("data file", sep=",", header=T)
## Tested for "Road air pollution data
#mydata	<- mydata[1:1827,]
mydata$time	<- seq(nrow(mydata))
### Calculate RR, CIs and P-values for London (SCD, SS, SC) and Paris (SS)
mymodel <- matrix(NA, nrow = 17, ncol=16)
colnames(mymodel) <-
c("SCD","SCD.CI.low","SCD.CI.high","SCD.p","SS","SS.CI.low","SS.CI.high","SS.p","SC","SC.CI.low","SC.CI.high","
SC.p","Paris","Paris.CI.low","Paris.CI.high","Paris.p")
rownames(mymodel) <- c("Rainfall", "Maximum temperature","Minimum temperature","Maximum wind
speed","Maximum pressure","Maximum relative humidity","Apparent temperature","Wind chill",
           																				"CO","NO2","NOX","O3","SO2","PM10","PM2.5","Black	carbon","Particle	matter")
mymodel	<- as.data.frame(mymodel)
y < -1# Fill in the data frame for London - SCD, SS, SC
for (j in c(68:70)){
 k < -1for (i in c(37:53)){
  				myexpo1	<- mydata[,i]
  #myexpolag <- cbind(myexpo1, lag(myexpo1,1))
  				myoutcome	<- mydata[,j]
  mygam1 <- gam(myoutcome ~ myexpo1 + ns(time,df=20) + as.factor(WeekDay),
data=mydata,family=quasipoisson)
  				eff1	<- ci.lin(mygam1,subset="y",Exp=T)
  mymodel[k,c(y,y+1,y+2,y+3)] <- eff1[1,c(5:7,4)]
  k < k+1		}		
y < -y + 4}
# Fill in the data frame for Paris - SS
j < -83k < -1for (i in c(54:67)){
 		myexpo2	<- mydata[,i]
 		myoutcome	<- mydata[,j]
```

```
mygam2 <- gam(myoutcome \sim myexpo2 + ns(time,df=20) + as.factor(WeekDay),
data=mydata,family=quasipoisson)
		eff2	<- ci.lin(mygam2,subset="y",Exp=T)
mymodel[k,c(y,y+1,y+2,y+3)] <- eff2[1,c(5:7,4)]
if (i == 65) k <- k+2
else k < k+1}		
mymodel
# Save the table of GAM results
library(xlsx)
write.xlsx(mymodel, "GAM results 20161025.xlsx")
################################################################################
### Create a forest plot from the above
mymodel2	<- cbind(rownames(mymodel),mymodel[,1:15])
# Using log if large range of values
#mymodel2	<- cbind(rownames(mymodel),log(mymodel[,1:15]))
### Panel A
mymodelA	<- mymodel2[c(1,4:5),]
\#png(filename = paste("GAM", colnames(mydata[i]),".png"))forestplot(mean=cbind(mymodelA$SCD, mymodelA$SS, mymodelA$SC, mymodelA$Paris),
      lower=cbind(mymodelA$SCD.CI.low, mymodelA$SS.CI.low, mymodelA$SC.CI.low,
mymodelA$Paris.CI.low),
      upper=cbind(mymodelA$SCD.CI.high, mymodelA$SS.CI.high, mymodelA$SC.CI.high,
mymodelA$Paris.CI.high),	
      											labeltext=paste(mymodelA[,1]),
      is.summary=c(F, rep(FALSE, times=nrow(mymodelA))),
      txt gp = fpTxtGp(label = gpar(fontfamily="", cex=1), ticks = gpar(fontfamily="", cex=1)),legend=c("London - SCD","London - SS","London - SC","Paris - SS"),
      											zero=1,
      											boxsize=0.1,	
      											new_page=T,
      # Change the "1" in the middle to "0" if using log above.
     xticks=c(round(min(mymodelA[,c(3,7,11,15)], na.rm=T),3),1,round(max(mymodelA[,c(4,8,12,16)],
na.rm=T),3)),
      # Tricky to highlight significant variables - TO WORK ON
      col=fpColors(box=c("red","darkred","light coral","blue"),line=c("red","darkred","light coral","blue")),
      title="Relative risks (per 1 SD increment) for sickle cell hospital admissions")
#dev.off()
### Panel B
mymodelB <- cbind(rownames(mymodel[c(2:3,6:17),]), mymodel[c(2:3,6:17),])
forestplot(mean=cbind(mymodelB$SCD, mymodelB$SS, mymodelB$SC, mymodelB$Paris),
      lower=cbind(mymodelB$SCD.CI.low, mymodelB$SS.CI.low, mymodelB$SC.CI.low,
mymodelB$Paris.CI.low),
      upper=cbind(mymodelB$SCD.CI.high, mymodelB$SS.CI.high, mymodelB$SC.CI.high,
mymodelB$Paris.CI.high),	
      											labeltext=paste(mymodelB[,1]),
      is.summary=c(F, rep(FALSE, times=nrow(mymodelB))),
      txt_gp = fpTxtGp(label = gpar(fontfamily="", cex=1), ticks = gpar(fontfamily="", cex=1)),
      											zero=1,
      											boxsize=0.1,	
      											new_page=T,
      # Change the "1" in the middle to "0" if using log above.
```
xticks=c(round(min(mymodelB[,c(3,7,11,15)], na.rm=T),3),1,round(max(mymodelB[,c(4,8,12,16)], na.rm=T),3)),

col=fpColors(box=c("red","darkred","light coral","blue"),line=c("red","darkred","light coral","blue")))

### Supplementary Code 3. DLNM models and plots

#### ###############################################################################

# Code used by Piel et al (2016) Associations between environmental factors and hospital admissions for sickle cell disease # Last updated: 25 October 2016 # Author: Fred B. Piel

################################################################################

library(dlnm) library(splines) library(foreign) library(tsModel) library(mgcv)

# LOAD THE DATA INTO THE SESSION setwd("path") mydata <- read.table("data file", sep=",", header=T)

mydata\$time <- seq(nrow(mydata))

```
#################################################################################
# London and Paris plots all on the same figure
#################################################################################
par(mfrow=c(4,4), mar=(c(4,5,1.5,1)))myvar <- c("Rainfall", "Maximum temperature","Minimum temperature","Maximum wind speed","Maximum
pressure","Maximum relative humidity","Apparent
temperature","CO","NO2","NOX","O3","SO2","PM10","PM2.5","Black carbon","Particle number")
nlag<- 6
mydlnm.table <- as.data.frame(matrix(NA, nrow = 17*(n \text{lag}+1), ncol=8))
colnames(mydlnm.table) <- c("Exposure", "Lag","RR_LON","ci.low_LON","ci.hi_LON",
"RR_PAR","ci.low_PAR","ci.hi_PAR")
mydlnm.table[,1] <- c(rep("Rainfall",(nlag+1)), rep("Maximum temperature",(nlag+1)), rep("Minimum
temperature",(nlag+1)), rep("Maximum wind speed",(nlag+1)), rep("Maximum pressure",(nlag+1)),
rep("Maximum relative humidity",(nlag+1)), rep("Apparent temperature",(nlag+1)), rep("Wind chill",(nlag+1)),
rep("CO",(nlag+1)),rep("NO2",(nlag+1)),rep("NOX",(nlag+1)),rep("O3",(nlag+1)),rep("SO2",(nlag+1)),rep("PM10
",(nlag+1)),rep("PM2.5",(nlag+1)),rep("Black	carbon",(nlag+1)),rep("Particle	number",(nlag+1)))
x	<- "lag0"
for (i in c(1:nlag)){
		x	<- c(x,paste("lag",i,sep=""))
		}
mydlnm.table[2] <- rep(x,17)
k < -1xx < -1for (i in c(37:52)){
# For London - 16 exposure variables
		myexpo1	<- mydata[,i]
cb1<-crossbasis(myexpo1, lag=nlag, argvar=list(fun="lin"), arglag=list(fun="poly",degree=3))
 #cb11<-crossbasis(mydata$London_Max_Temp, lag=nlag, argvar=list(fun="lin",cen=FALSE),
arglag=list(fun="poly",degree=3))
 mydlnm1 <- gam(mydata$LON SS ~ cb1 + ns(time,df=20) + WeekDay,family=quasipoisson(), data=mydata)
 		pred1	<- crosspred(cb1,mydlnm1,at=1)
j=0if (i %in% c(37:47)) j = i+16
```

```
if (i %in% c(49:50)) j = i+15
 		if	(i	%in%	c(37:47,49:50)){									
  # For Paris - 12 exposure variables
  				myexpo2	<- mydata[,j]
  				cb2<-crossbasis(myexpo2,	lag=nlag,	argvar=list(fun="lin"),	arglag=list(fun="poly",degree=3))
  mydlnm2 <- gam(mydata$Paris SS ~ cb2 + ns(time,df=20) + WeekDay,family=quasipoisson(), data=mydata)
  				pred2	<- crosspred(cb2,mydlnm2,at=1)		
  tablag <- cbind(with(pred1,t(rbind(matRRfit,matRRlow,matRRhigh))),
with(pred2,t(rbind(matRRfit,matRRlow,matRRhigh))))
  colnames(tablag) <- c("RR_LON","ci.low_LON","ci.hi_LON", "RR_PAR","ci.low_PAR","ci.hi_PAR")
  # Different types for x- and y-axis labels depending on position
  if (k %in% c(1,5,9)) {
   plot(-0.5:(nlag+.5),-0.5:(nlag+.5),type="n", bty="n", ylim=c(min(tablag),max(tablag)), main= myvar[k],
xlab="",ylab="RR	and	95%CI	per	SD")
   						}
  else if (k %in% c(2:4,6:8,10:12)) {
   plot(-0.5:(nlag+.5),-0.5:(nlag+.5),type="n", bty="n", ylim=c(min(tablag),max(tablag)), main= myvar[k],
xlab="",ylab="")
  				}
  else if (k == 13) {
   plot(-0.5:(nlag+.5),-0.5:(nlag+.5),type="n", bty="n", ylim=c(min(tablag),max(tablag)), main= myvar[k],
xlab="Lag	(days)",ylab="RR	and	95%CI	per	SD")
  				}
  else if (k == 14) {
   plot(-0.5:(nlag+.5),-0.5:(nlag+.5),type="n", bty="n", ylim=c(min(tablag),max(tablag)), main= myvar[k],
xlab="Lag	(days)",ylab="")
  				}
  				abline(h=1)
  # London - Red
  				arrows(0:nlag,tablag[,2],0:nlag,tablag[,3],length=0.05,angle=90,code=3,	
col=ifelse(xor(pred1$matRRhigh<1,pred1$matRRlow>1),"#FF0000","#80000050"))
  				points(0:nlag,tablag[,1],pch=19,	
col=ifelse(xor(pred1$matRRhigh<1,pred1$matRRlow>1),"#FF0000","#80000050"))
  # Paris - Blue
  				arrows(0.25:(nlag+.25),tablag[,5],0.25:(nlag+.25),tablag[,6],length=0.05,angle=90,code=3,	
col=ifelse(xor(pred2$matRRhigh<1,pred2$matRRlow>1),"#0000FF","#00008050"))
  				points(0.25:(nlag+.25),tablag[,4],pch=19,	
col=ifelse(xor(pred2$matRRhigh<1,pred2$matRRlow>1),"#0000FF","#00008050"))
  				mydlnm.table[xx:(xx+(nlag)),3:8]	<- tablag		
		}	else	{
  # London only - 4 exposure variables: Feel temp, SO2, Black carbon and particle number
  				tablag	<- with(pred1,t(rbind(matRRfit,matRRlow,matRRhigh)))
  				colnames(tablag)	<- c("RR_LON","ci.low_LON","ci.hi_LON")
  # Different types for x- and y-axis labels depending on position
  if (k %in% c(15,16)) {
   plot(-0.5:(nlag+.5),-0.5:(nlag+.5),type="n", bty="n", ylim=c(min(tablag),max(tablag)), main= myvar[k],
xlab="Lag	(days)",ylab="")
  				}
  else if (k == 12){
   plot(-0.5:(nlag+.5),-0.5:(nlag+.5),type="n", bty="n", ylim=c(min(tablag),max(tablag)), main= myvar[k],
xlab="",ylab="")
  				}
  				abline(h=1)
  				#	London	- Red
  				arrows(0:nlag,tablag[,2],0:nlag,tablag[,3],length=0.05,angle=90,code=3,	
col=ifelse(xor(pred1$matRRhigh<1,pred1$matRRlow>1),"#FF0000","#80000050"))
```

```
				points(0:nlag,tablag[,1],pch=19,	
col=ifelse(xor(pred1$matRRhigh<1,pred1$matRRlow>1),"#FF0000","#80000050"))
  				mydlnm.table[xx:(xx+(nlag)),3:5]	<- tablag	
 			}
k < k+1xx < - xx + (n \log x + 1)}
# Save the table of DLNM results
library(xlsx)
write.xlsx(mydlnm.table, "DLNM results - 7 lags - 20161017.xlsx")
#################################################################################
### 2-panel plots
#################################################################################
# Panel 1 - Significant results
par(mfrow=c(2,2), mar=(c(4,5,1.5,1)))myvar <- c("Rainfall", "Maximum wind speed","CO","Black carbon")
nlag <-6mydlnm.table <- as.data.frame(matrix(NA, nrow = length(myvar)*(nlag+1), ncol=8))
colnames(mydlnm.table) <- c("Exposure", "Lag","RR_LON","ci.low_LON","ci.hi_LON",
"RR_PAR","ci.low_PAR","ci.hi_PAR")
mydlnm.table[,1] <- c(rep("Rainfall",(nlag+1)), rep("Maximum wind speed",(nlag+1)), rep("CO",(nlag+1)),
rep("Black	carbon",(nlag+1)))
x	<- "lag0"
for (i in c(1:flag)){
		x	<- c(x,paste("lag",i,sep=""))
}
mydlnm.table[,2]	<- rep(x,length(myvar))
k < -1xx < -1for (i in c(37,40,45,52)){
# For London - 4 significant exposure variables
 		myexpo1	<- mydata[,i]
cb1<-crossbasis(myexpo1, lag=nlag, argvar=list(fun="lin"), arglag=list(fun="poly",degree=3))
		#cb11<-crossbasis(mydata$London_Max_Temp,	lag=nlag,	argvar=list(fun="lin",cen=FALSE),	
arglag=list(fun="poly",degree=3))
 mydlnm1 <- gam(mydata$LON_SS ~ cb1 + ns(time,df=20) + WeekDay,family=quasipoisson(), data=mydata)
 		pred1	<- crosspred(cb1,mydlnm1,at=1)
i=0if (i %in% c(37:48)) i = i+17
if (i %in% c(50:51)) j = i+16
 		if	(i	%in%	c(37:48,50:51)){									
  # For Paris - 3 exposure variables
  				myexpo2	<- mydata[,j]
  cb2<-crossbasis(myexpo2, lag=nlag, argvar=list(fun="lin"), arglag=list(fun="poly",degree=3))
  mydlnm2 <- gam(mydata$Paris_SS ~ cb2 + ns(time,df=20) + WeekDay,family=quasipoisson(), data=mydata)
  				pred2	<- crosspred(cb2,mydlnm2,at=1)		
  				tablag	<- cbind(with(pred1,t(rbind(matRRfit,matRRlow,matRRhigh))),	
with(pred2,t(rbind(matRRfit,matRRlow,matRRhigh))))
  				colnames(tablag)	<- c("RR_LON","ci.low_LON","ci.hi_LON",	"RR_PAR","ci.low_PAR","ci.hi_PAR")
  # Different types for x- and y-axis labels depending on position
  if (k == 1) {
   plot(-0.5:(nlag+.5),-0.5:(nlag+.5),type="n", bty="n", ylim=c(min(tablag),max(tablag)), main= myvar[k],
xlab="",ylab="RR and 95%CI per SD")
```

```
				}
  else if (k == 2) {
   plot(-0.5:(nlag+.5),-0.5:(nlag+.5),type="n", bty="n", ylim=c(min(tablag),max(tablag)), main= myvar[k],
xlab="",ylab="")
  				}
  else if (k == 3) {
   plot(-0.5:(nlag+.5),-0.5:(nlag+.5),type="n", bty="n", ylim=c(min(tablag),max(tablag)), main= myvar[k],
xlab="Lag	(days)",ylab="RR	and	95%CI	per	SD")
  				}
  				abline(h=1)
  # London - Red
arrows(0:nlag,tablag[,2],0:nlag,tablag[,3],length=0.05,angle=90,code=3,lwd=4,col=ifelse(xor(pred1$matRRhigh
<1,pred1$matRRlow>1),"#FF0000","#80000050"))
  			 points(0:nlag,tablag[,1],pch=19,	
col=ifelse(xor(pred1$matRRhigh<1,pred1$matRRlow>1),"#FF0000","#80000050"))
  				#	Paris	- Blue
arrows(0.25:(nlag+.25),tablag[,5],0.25:(nlag+.25),tablag[,6],length=0.05,angle=90,code=3,lwd=4,col=ifelse(xor(
pred2$matRRhigh<1,pred2$matRRlow>1),"#0000FF","#00008050"))
  				points(0.25:(nlag+.25),tablag[,4],pch=19,	
col=ifelse(xor(pred2$matRRhigh<1,pred2$matRRlow>1),"#0000FF","#00008050"))
  				mydlnm.table[xx:(xx+(nlag)),3:8]	<- tablag		
		}	else	{
  # London only - 1 exposure variables: Black carbon
  				tablag	<- with(pred1,t(rbind(matRRfit,matRRlow,matRRhigh)))
  				colnames(tablag)	<- c("RR_LON","ci.low_LON","ci.hi_LON")
  # Different types for x- and y-axis labels depending on position
  if (k == 4) {
   plot(-0.5:(nlag+.5),-0.5:(nlag+.5),type="n", bty="n", ylim=c(min(tablag),max(tablag)), main= myvar[k],
xlab="Lag	(days)",ylab="")
  				}
  #else if (k == 12){
  # plot(-0.5:(nlag+.5),-0.5:(nlag+.5),type="n", bty="n", ylim=c(min(tablag),max(tablag)), main= myvar[k],
xlab="",ylab="")
  				#}
  				abline(h=1)
  # London - Red
arrows(0:nlag,tablag[,2],0:nlag,tablag[,3],length=0.05,angle=90,code=3,lwd=4,col=ifelse(xor(pred1$matRRhigh
<1,pred1$matRRlow>1),"#FF0000","#80000050"))
  				points(0:nlag,tablag[,1],pch=19,	
col=ifelse(xor(pred1$matRRhigh<1,pred1$matRRlow>1),"#FF0000","#80000050"))
  mydlnm.table[xx:(xx+(nlag)),3:5] <- tablag
		}
k < k+1xx < - xx + (n \log x + 1)}
# Panel 2 - Non significant associations
########################################
par(mfrow=c(5,3), mar=(c(4,5,1.5,0.3)))myvar <- c("Maximum temperature","Minimum temperature","Maximum pressure","Maximum relative
humidity","Apparent temperature","Wind chill","NO2","NOX","O3","SO2","PM10","PM2.5","Particle number")
```

```
nlag <-6
```
mydlnm.table <- as.data.frame(matrix(NA, nrow = length(myvar)\*(nlag+1), ncol=8))

```
colnames(mydlnm.table) <- c("Exposure", "Lag","RR_LON","ci.low_LON","ci.hi_LON",
"RR_PAR","ci.low_PAR","ci.hi_PAR")
mydlnm.table[,1] <- c(rep("Maximum temperature",(nlag+1)), rep("Minimum temperature",(nlag+1)),
rep("Maximum pressure",(nlag+1)), rep("Maximum relative humidity",(nlag+1)), rep("Apparent
temperature",(nlag+1)), rep("Wind chill",(nlag+1)),
rep("NO2",(nlag+1)),rep("NOX",(nlag+1)),rep("O3",(nlag+1)),rep("SO2",(nlag+1)),rep("PM10",(nlag+1)),rep("P
M2.5",(nlag+1)),rep("Particle number",(nlag+1)))
x	<- "lag0"
for (i in c(1:flag)){
		x	<- c(x,paste("lag",i,sep=""))
}
mydlnm.table[,2]	<- rep(x,length(myvar))
k < -1xx < -1for (i in c(38:39,41:44,46:51,53)){
# For London - 13 exposure variables
		myexpo1	<- mydata[,i]
cb1<-crossbasis(myexpo1, lag=nlag, argvar=list(fun="lin"), arglag=list(fun="poly",degree=3))
#cb11<-crossbasis(mydata$London_Max_Temp, lag=nlag, argvar=list(fun="lin",cen=FALSE),
arglag=list(fun="poly",degree=3))
 mydlnm1 <- gam(mydata$LON_SS ~ cb1 + ns(time,df=20) + WeekDay,family=quasipoisson(), data=mydata)
 		pred1	<- crosspred(cb1,mydlnm1,at=1)
i=0if (i %in% c(37:48)) j = i+17
if (i %in% c(50:51)) j = i+16
 if (i %in% c(38:39,41:44,46:48,50:51)){
  # For Paris - 11 exposure variables
  				myexpo2	<- mydata[,j]
  cb2<-crossbasis(myexpo2, lag=nlag, argvar=list(fun="lin"), arglag=list(fun="poly",degree=3))
  mydlnm2 <- gam(mydata$Paris SS ~ cb2 + ns(time,df=20) + WeekDay,family=quasipoisson(), data=mydata)
  				pred2	<- crosspred(cb2,mydlnm2,at=1)		
  				tablag	<- cbind(with(pred1,t(rbind(matRRfit,matRRlow,matRRhigh))),	
with(pred2,t(rbind(matRRfit,matRRlow,matRRhigh))))
  				colnames(tablag)	<- c("RR_LON","ci.low_LON","ci.hi_LON",	"RR_PAR","ci.low_PAR","ci.hi_PAR")
  # Different types for x- and y-axis labels depending on position
  if (k %in% c(1,4,7)) {
   plot(-0.5:(nlag+.5),-0.5:(nlag+.5),type="n", bty="n", ylim=c(min(tablag),max(tablag)), main= myvar[k],
xlab="",ylab="RR	&	95%CI	per	SD",cex=1.5)
  				}
  else if (k %in% c(2:3,5:6,8:9)) {
   plot(-0.5:(nlag+.5),-0.5:(nlag+.5),type="n", bty="n", ylim=c(min(tablag),max(tablag)), main= myvar[k],
xlab="",ylab="", cex=1.5)
  				}
  else if (k %in% c(11:12)) {
   plot(-0.5:(nlag+.5),-0.5:(nlag+.5),type="n", bty="n", ylim=c(min(tablag),max(tablag)), main= myvar[k],
xlab="Lag	(days)",ylab="")
  				}
  				abline(h=1)
  # London - Red
  arrows(0:nlag,tablag[,2],0:nlag,tablag[,3],length=0.05,angle=90,code=3, lwd=2,
col=ifelse(xor(pred1$matRRhigh<1,pred1$matRRlow>1),"#FF0000","#80000050"))
  				points(0:nlag,tablag[,1],pch=19,	
col=ifelse(xor(pred1$matRRhigh<1,pred1$matRRlow>1),"#FF0000","#80000050"))
  # Paris - Blue
```

```
arrows(0.25:(nlag+.25),tablag[,5],0.25:(nlag+.25),tablag[,6],length=0.05,angle=90,code=3,lwd=2,col=ifelse(xor(
pred2$matRRhigh<1,pred2$matRRlow>1),"#0000FF","#00008050"))
  				points(0.25:(nlag+.25),tablag[,4],pch=19,	
col=ifelse(xor(pred2$matRRhigh<1,pred2$matRRlow>1),"#0000FF","#00008050"))
  				mydlnm.table[xx:(xx+(nlag)),3:8]	<- tablag		
		}	else	{
  # London only - 4 exposure variables: SO2 and particle number
  				tablag	<- with(pred1,t(rbind(matRRfit,matRRlow,matRRhigh)))
  				colnames(tablag)	<- c("RR_LON","ci.low_LON","ci.hi_LON")
  # Different types for x- and y-axis labels depending on position
  if (k == 10) {
   plot(-0.5:(nlag+.5),-0.5:(nlag+.5),type="n", bty="n", ylim=c(min(tablag),max(tablag)), main= myvar[k],
xlab="",ylab="RR	&	95%CI	per	SD")
  				}
  else if (k == 13){
   plot(-0.5:(nlag+.5),-0.5:(nlag+.5),type="n", bty="n", ylim=c(min(tablag),max(tablag)), main= myvar[k],
xlab="Lag	(days)",ylab="RR	&	95%CI	per	SD")
  				}
  				abline(h=1)
  # London - Red
  arrows(0:nlag,tablag[,2],0:nlag,tablag[,3],length=0.05,angle=90,code=3, lwd=2,
col=ifelse(xor(pred1$matRRhigh<1,pred1$matRRlow>1),"#FF0000","#80000050"))
  				points(0:nlag,tablag[,1],pch=19,	
col=ifelse(xor(pred1$matRRhigh<1,pred1$matRRlow>1),"#FF0000","#80000050"))
  				mydlnm.table[xx:(xx+(nlag)),3:5]	<- tablag	
		}
k < k+1xx < - xx + (n \log x + 1)}
```